## **Trick: Makro starten mit der Multimaus**

 das hier beschriebene Vorgehen ist **nur für Test und Inbetriebnahme** zu verwenden, Benutzung dieser Methode im laufenden Betrieb kann zu unerwarteten Betriebszuständen führen und sollte unbedingt vermieden werden!

## **Weichenoffset bei XPressnet anpassen**

Auf dem GBMboost Master erlaubt die CV 83 die Anpassung einer Abweichung beim Schalten einer Weichenadresse.

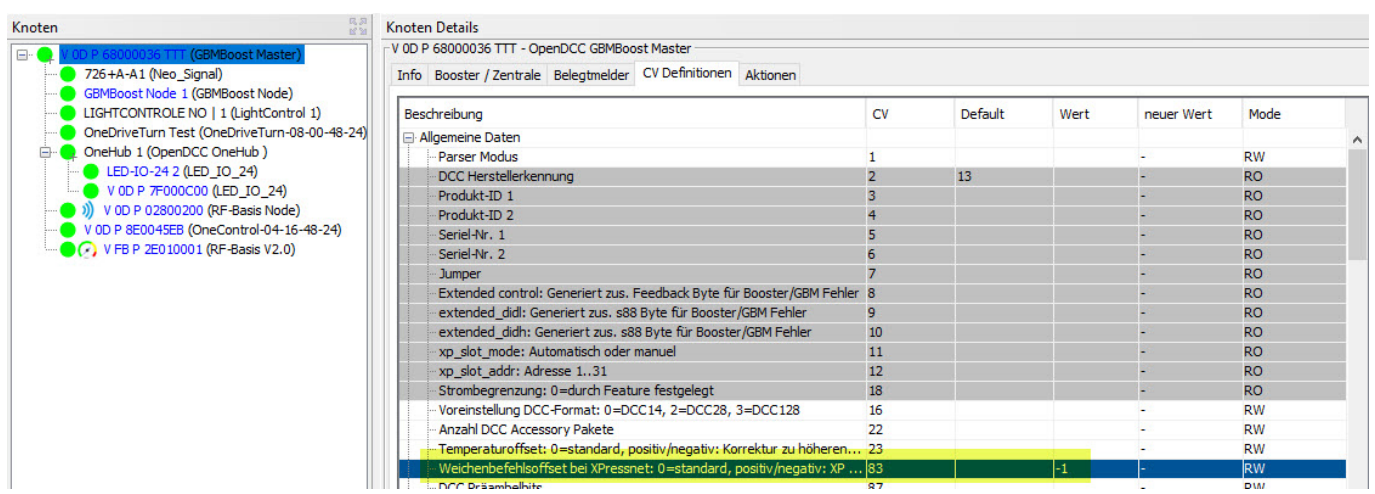

## **Makro mit DCC-Weichenadresse starten**

Auf einigen Baugruppen (mit Makros) besteht die Möglichkeit, den manuellen Start der Makros (wie eine lokale Handbedienung) über die DCC-Adresse anzusteuern.

Dazu muss auf der Baugruppe (z.B. auf der OneControl) die DCC Weichenadresse - Basis in CV33/34 eingestellt werden und auf die Baugruppe übertragen werden.

Last<br>update: update: 2020/11/23 steuerungsprogramme:xpressnet-accessory https://forum.opendcc.de/wiki/doku.php?id=steuerungsprogramme:xpressnet-accessory 14:10

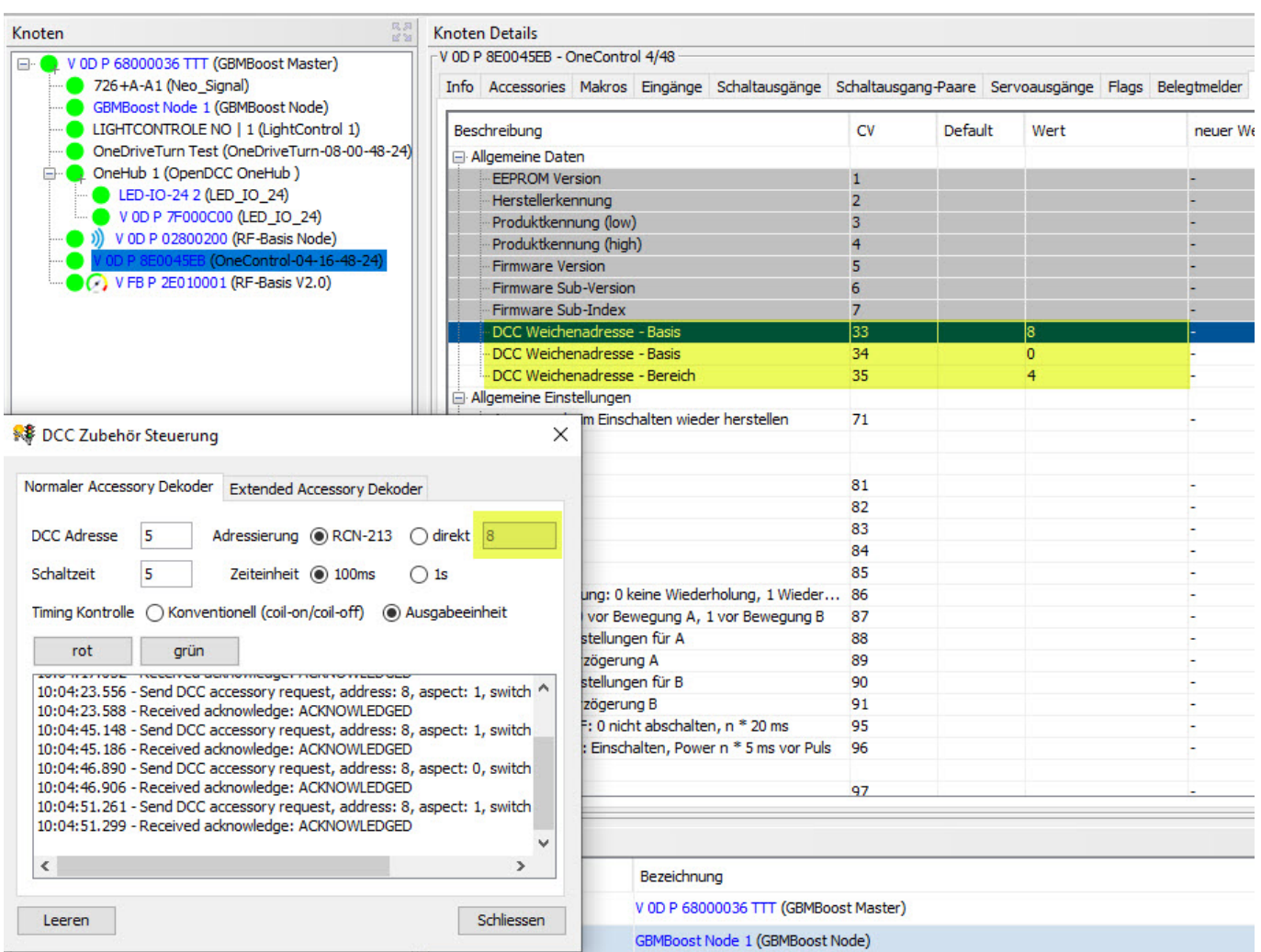

Anschliessend kann man im Wizard auf dem GBMBoost Master Knoten die DCC Zubehör Steuerung öffnen (und offen lassen) und nach Eingabe der DCC Adresse wird eine Handbedienung über den DCC-Weg ausgelöst. Sollten die Makros sauber der Reihe nach angeordnet sein, dann wirkt die Multimaus so als wie man das Accessory 0 über die Buttons rot/grün schalten würde. Aber Achtung: das ist kein Accessory-Schalten, keine Handverstellung eines Accessory sondern ein stilles und heimliches Starten eines Makros. Die Steuereinheit bekommt davon nichts mit.

Die Abbildung ist immer Weiche (i)(rot/grün) fortlaufend auf die Makros, die Zahl der abzubildenen Multimausbefehle wird auch in einer CV (siehe oben) eingestellt.

 Wenn das Makro nicht startet, dann 1-3 Adressen daneben probieren. Evtl. muss dann im GBMboost Master der Xpressnet Offset angepasst werden.

 Diese Methode ist nicht Bestandteil der BiDiB-Spezifikation, eine Funktion kann nicht zugesichert werden. Zudem gibt es eine Reihe von technischen Limitierungen dieser Methode. Sie funktioniert nur, wenn das erste Interface auch den DCC-Generator enthält und sie funktioniert nur auf einer Ebene und nur wenn sowohl Interface/DCC-Generator als auch Zielbaugruppe diesen Hack drin haben.

From: <https://forum.opendcc.de/wiki/>- **BiDiB Wiki**

Permanent link: **<https://forum.opendcc.de/wiki/doku.php?id=steuerungsprogramme:xpressnet-accessory>**

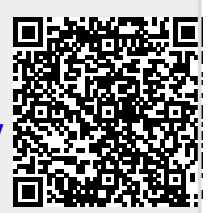

Last update: **2020/11/23 14:10**